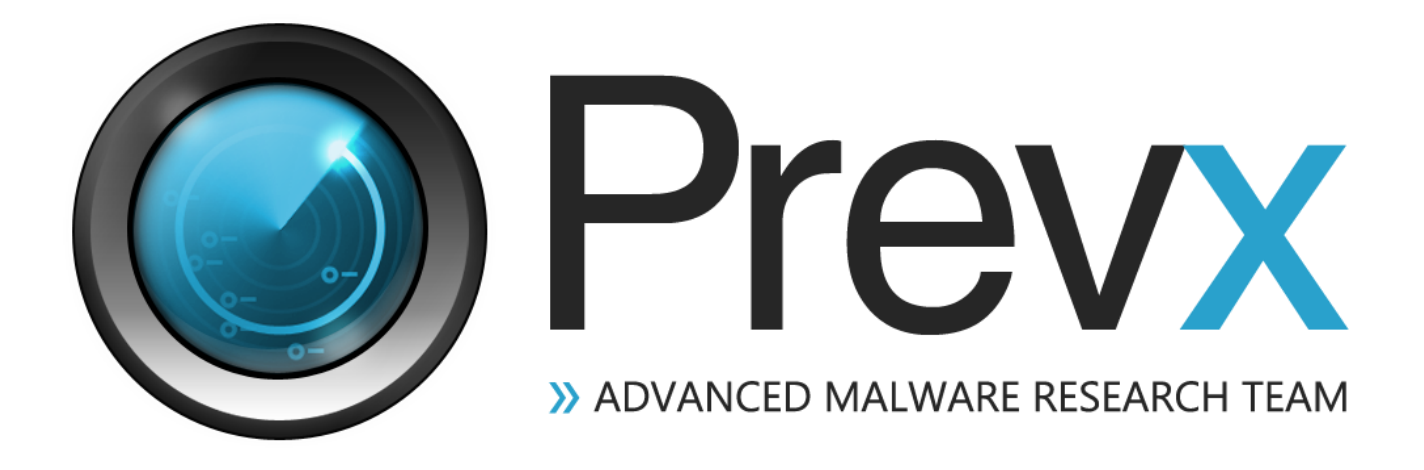

ZeroAccess – an advanced kernel mode rootkit

**Marco Giuliani** Head of Prevx Advanced Malware Research Team

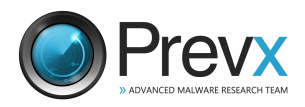

# **PREFACE**

When we write about ZeroAccess rootkit, it is essential to go back in 2009 and to remind when this rootkit had been discovered in the wild. It was the time of MBR rootkit and TDL2 rootkit – the second major release of the most advanced kernel mode rootkit currently in the wild – when security researchers came across a new, previously unknown, rootkit able to kill most of security software as soon as they tried to scan specified folders in the system. ZeroAccess was creating a new kernel device object called *\_\_max++>* , this is the reason why the rootkit has quickly become known in the security field as the max++ rootkit, also known as ZeroAccess due to a string found in the kernel driver code, presumably pointing to the original project folder called ZeroAccess (*f:\VC5\release\ZeroAccess.pdb*).

This rootkit was storing its code in two alternate data streams, *win32k.sys:1* and *win32k.sys:2*. To avoid being detected, it was killing every security software that attempted to scan for alternate data streams. It created in the system folder a number of fake junctions (note: an NTFS junction point is a feature of the NTFS file system that allows a folder to be linked to another local folder , becoming an alias for such target folder) pointing to the fake rootkit device written above. When security software tried to scan such specified folders for Alternate Data Streams presence (*FileStreamInformation* class), the rootkit's selfdefense queued a work item in the security process able to immediately kill it. It became a non-trivial job scanning the system without being killed.

Since then, ZeroAccess rootkit evolved, changing the way it infects the system, becoming yet more advanced and dangerous. In this paper we are going to analyze this threat and how it evolved to its current release.

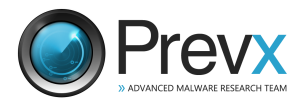

### **DROPPER ANALYSIS**

This rootkit is installed by a dropper which is usually downloaded in the system by crack or warez websites, or still by exploit packs. These are the usual infection vehicles. The dropper implements a number of anti-debugging techniques along with a classic *spaghetti code* able to slow down the job of code analysis. After the first stage unpacking, the code tries to acquire following privileges: SeDebugPrivilege, SeTakeOwnershipPrivilege, SeRestorePrivilege, SeSystemtimePrivilege, SeSecurityPrivilege. Then, it starts the infection payload.

Before analyzing the infection more in detail, it's necessary to briefly describe how ZeroAccess is infecting the system. The dropper chooses randomly a driver in the systemroot\system32\drivers folder and it overwrites the original code – saving it for backup purposes. Then, after loaded, the rootkit driver sets up a new disk device object, which will be used as a gate for the hidden volume drive created by the rootkit itself to store its files and data.

This is an effective technique, though similar to the TDL3 rootkit infection. While ZeroAccess sets up a new encrypted hidden volume in the system's filesystem, TDL3 creates a brand new encrypted filesystem in the last sectors of the hard drive, outside the system's filesystem. Both store their files inside these new encrypted volumes, making them totally inaccessible by the operating system. Both rootkits infect a random driver, though while ZeroAccess totally overwrites the driver's body, TDL3 rootkit hijacks the driver's entrypoint, overwriting less than 1KB in the driver's resource section. Other differences are in the disk's I/O filtering engine, much different and less powerful in ZeroAccess than in TDL3 rootkit.

Let's analyze more in depth how the driver's infection routine works in ZeroAccess and how the rootkit chooses the right driver to infect.

- $\checkmark$  The rootkit calculates a specific value that will be used as a check for the driver's image size. In the analyzed sample the value is 0x7410 (29712 bytes), which is the size of the rootkit kernel driver. Obviously the target driver should be bigger than that;
- $\checkmark$  The rootkit starts enumerating all the system drivers by calling ZwQuerySystemInformation with SystemModuleInformation class;
- The target driver must be located between classpnp.sys driver and win32k.sys, every other driver is discarded;
- $\checkmark$  All the drivers between classpnp.sys and win32k.sys that have an image size smaller than 0x7410 are discarded;
- $\checkmark$  All the drivers bigger than such value are subsequently analyzed. Following parameters are checked:
	- o Driver file name must end with a ".sys" extension;
	- o Start value in the driver's registry key must be greater than zero (driver should not start at system boot);
	- o Driver's PE Export Table size must be zero (the driver should not export anything);
- $\checkmark$  If the above listed checks are positive, the driver is marked as "potential good target" by setting the value 1 to its SYSTEM\_MODULE->Id structure:
- $\checkmark$  This analysis loops until all the drivers are analyzed and marked

This 1<sup>st</sup> loop is used by the rootkit to find all potential target drivers in the system machine. Then, after the loop is finished, the rootkit starts a 2<sup>nd</sup> loop, which is the one that actually chooses which driver will be infected.

- $\checkmark$  The rootkit calculates a random value by calling GetTickCount and then RtlRandom Win32 APIs;
- $\checkmark$  A counter is initialized with the value got from the operation (RandomValue % NumberOfPotentialTargetsFound);
- The rootkit starts again a loop to analyze all system drivers, decreasing the counter each time a potential target driver is found (SYSTEM\_MODULE->Id = 1);

When the counter is equal to zero, the rootkit has found the target driver that will be infected. The rootkit then creates a new section, called \.<name of the driver that will be infected> (e.g. \.NdProxy), where it temporarily stores a copy of the clean driver

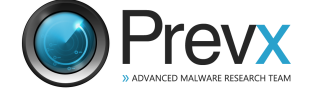

body. The rootkit then creates a new section, called \.<name of the driver that will be infected> (e.g. \.NdProxy), where it temporarily stores a copy of the clean driver body. Then the rootkit creates a new service registry key under *HKLM\SYSTEM\CurrentControlSet\Services\* with the value .<name of the driver that will be infected> (e.g. .NdProxy). Inside this registry key, the *ImagePath* value is set to \\*. This is an obfuscation trick to avoid security software from intercepting the file which is going to be loaded. By passing the value \\*, security software will be fooled because it apparently doesn't point to any real file. Actually the rootkit's dropper sets a new symbolic link by calling ZwCreateSymbolicLinkObject API, pointing \\* to the real file.

The dropper infects the target driver by fully overwriting the code with its own kernel mode driver and then loads it by calling ZwLoadDriver. Before overwriting the driver's body, the dropper makes sure to suspend the System File Checker (SFC) thread by suspending all threads related to the sfc\_os.dll module. These threads are resumed after the infection routine is finished.

Before executing the real infection payload, the dropper checks if it is running in a WoW64 emulated environment. If so, the process immediately terminates. The rootkit currently doesn't infect x64 based Windows operating systems. Moreover the dropper checks if the infection is already running inside the system by making a specific call to ZwOpenFile to try opening the rootkit device. If the system is already infected, the rootkit device will give back the NTSTATUS error STATUS\_VALIDATE\_CONTINUE.

After the rootkit driver has been loaded, the rootkit device *\\?\ACPI#PNP0303#2&da1a3ff&0* (in this sample, though it may change from release to release) can be accessed by user mode and the dropper is able to format the new volume using the NTFS file system. To do so, it loads the *fmifs.dll* module – the Format Manager for Installable File Systems module - and imports the *FormatEx()* API.

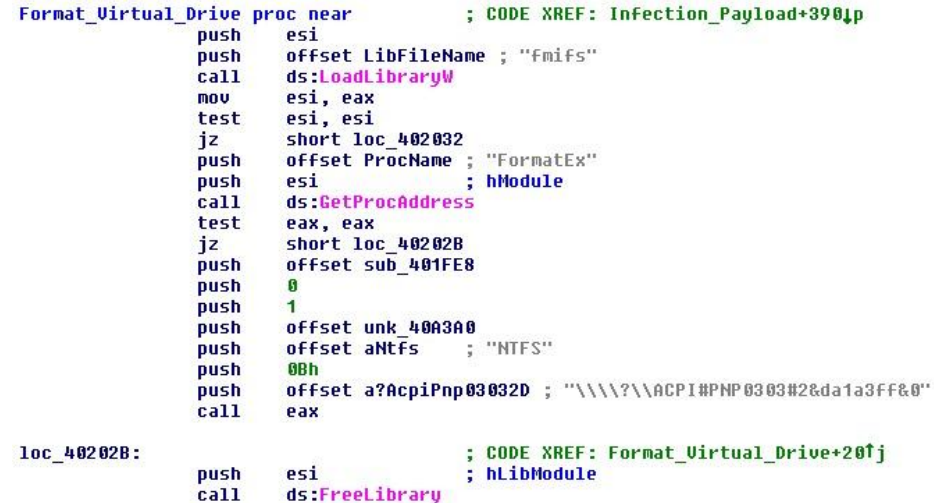

The new hidden volume is now ready to store the clean copy of the original overwritten driver. The dropper doesn't use the real file name though, it generates a random file name, based on the following steps:

- The rootkit queries the following registry key: HKLM\SYSTEM\CurrentControlSet\Control\agp by calling ZwQueryKey with KeyBasicInformation parameter;
- $\checkmark$  The rootkit then queries the \_KEY\_BASIC\_INFORMATION->LastWriteTime parameter;
- It generates two specific seed values: the first by doing a XOR between the LowPart and the HighPart of the LastWriteTime parameter (LastWriteTime.LowPart ^ LastWriteTime.HighPart); the second is by adding to the new generated seed the original LowPart value, then increasing it by 1;
- It uses a starting string from where it gets the "random" characters that will compose the new file name. The string is: e*aoimnqazwsxedcrfvtgbyhnujmikolp;*
- $\checkmark$  The file name that needs to be composed is 8 characters long, so it starts a loop by doing following steps:

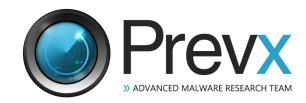

- $\circ$  Seed value is and'd with 0x1F (length of the starting string), the returning value is the index of the character in the starting string that will be used in the new file name;
- o Seed value is right shifted by 5 using a 64 bit right shift function exported by ntdll.dll (\_allshr() );

The loop continues until the eight-characters string is composed – starting from the end till the beginning of it. Then the file is stored in the following path:

*\??\ACPI#PNP0303#2&da1a3ff&0\L\Snifer67*, where Snifer67 is replaced with the just generated name.

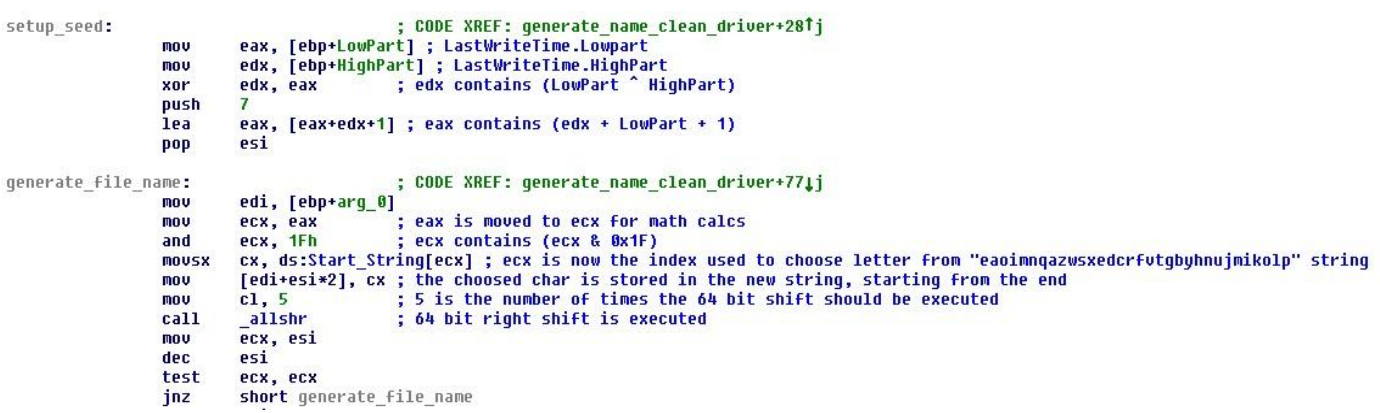

#### **Asm code of the name generation routine**

Which can be roughly translated to the following C code:

```
char* StartingString = "eaoimngazwsxedcrfvtgbyhnujmikolp";
char FileName[9];
DWORD index = 7;
RegOpenKeyA(HKEY_LOCAL_MACHINE,"SYSTEM\\CurrentControlSet\\Control\\agp",&regKey);
NtQueryKey(regKey,KeyBasicInformation,&KeyInfo,sizeof(KEY BASIC INFORMATION),&result);
seed2 = (KeyInfo.LastWriteTime.HighPart ^ KeyInfo.LastWriteTime.LowPart);
seed = (seed2 + KeyInfo.LastWriteTime.LowPart + 1);
while (index >= 0)
\left\{ \right.FileName[index] = StartingString[(seed & 0x1F)];
    allshr(&seed,&seed2,5);
    if (index == 0)break:
    index--;
\rightarrow
```
#### **Asm code roughly translated to C code**

When the file name is generated, the new file is created inside the rootkit device and a copy of the clean driver is stored there.

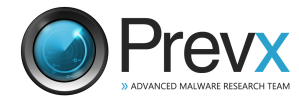

# **KERNEL MODE ROOTKIT INFECTION**

In this paragraph we are going to analyze more in depth the job of the kernel mode driver dropped by the ZeroAccess rootkit.

As said in the previous paragraph, the rootkit sets up a new device object named *ACPI#PNP0303#2&da1a3ff&0*, which is the gate to access to the rootkit hidden device. Then, it intercepts Windows's disk I/O by hijacking the disk.sys connection to the lower port device. If an attempt to read or write the infected driver is intercepted, the rootkit fakes the file content by showing the original clean copy of the driver.

At driver's startup, the rootkit checks if it's the first time it runs on the system by checking the registry startup key from where it has been executed. If it comes from the .<drivername> (e.g. .NdProxy) service registry key, then it's the first time and the rootkit deletes that key – it isn't anymore needed.

Then the rootkit reads the path to the infected driver and calculates the hash of the driver path and file name by calling the *RtlHashUnicodeString* function. This hash will be used by the rootkit to check whether someone is trying to get access to the infected driver on the disk. The infected copy of the driver is then stored in memory and pointed by a specific MDL.

The rootkit is now ready to sets up its own code, so it makes a call to the IoCreateDriver() native API and sets its own driver object, hiding it from the DriverSection and pointing all its dispatch functions to a specific rootkit dispatch routine. To hide the new generated driver object, the rootkit steals the original \driver\disk driver object, making a one-to-one copy of the clean disk.sys's driver object to the fake one

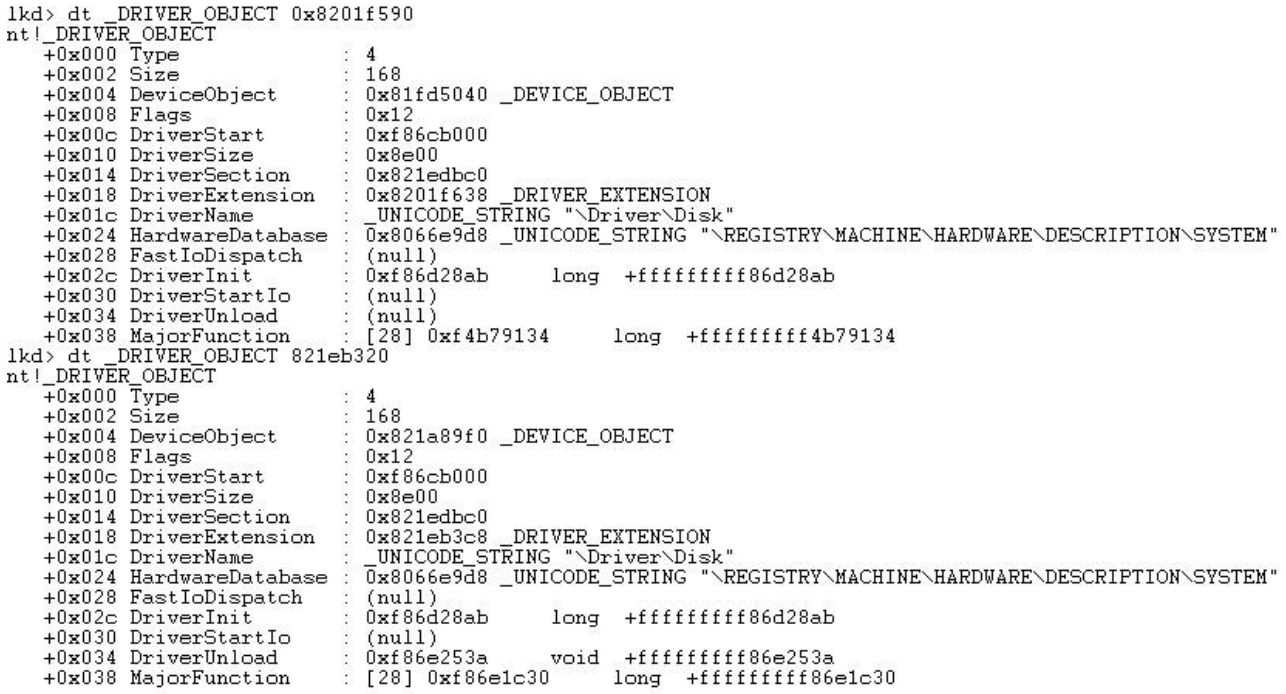

#### **Fake and original disk driver objects**

In the above image we can see both fake and original disk.sys's driver objects. The first one is the fake copy built by the rootkit, the lower one is the original disk.sys copy. They are identical, except for the dispatch functions and the Device Object, which the rootkit's driver object points to its own objects.

The rootkit driver object sets up two different device objects, the first one is the device object used to intercept the disk.sys's I/O while the second one is the one we talked about at the beginning of the current paragraph.

To intercept disk.sys's I/O routine, the rootkit hijacks the \driver\disk's DR0 device object by alterating its Device Extension structure. The DR0\_Device\_Object->DevExtension->LowerDeviceObject pointer is modified to point to the rootkit device. The rootkit then intercepts the IRP after it has been processed by disk.sys and before it can arrive to the port device driver (e.g. atapi.sys), analyzing it and filtering it if needed.

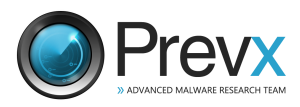

The rootkit analyzes whether the IRP is sent to its fake device *ACPI#PNP0303#2&da1a3ff&0*, if so then it calls its own dispatch routine to handle the request. Being a fake hidden volume, it can handle all the needed IOCTL like IOCTL\_DISK\_CHECK\_VERIFY, IOCTL\_DISK\_GET\_DRIVE\_GEOMETRY, IOCTL\_DISK\_IS\_WRITABLE, IOCTL\_STORAGE\_CHECK\_VERIFY,

IOCTL\_STORAGE\_GET\_DEVICE\_NUMBER, IOCTL\_DISK\_GET\_DRIVE\_LAYOUT\_EX, IOCTL\_DISK\_GET\_PARTITION\_INFO\_EX. The hidden volume is encrypted and the rootkit read/write routine is able to encode and decode the data on the fly. The fake volume is stored inside a file located to *systemroot\system32\config\<random file name>*, where the random file name is the same name generated by the dropper and used to store the clean copy of the infected driver. This file is always encrypted on the hard drive. The encryption algorithm used by the rootkit is RC4 with a 128 bit key, which is the following:

*0xFF,0x7C,0xF1,0x64,0x12,0xE2,0x2D,0x4D,0xB1,0xCF,0x0F,0x5D,0x6F,0xE5,0xA0,0x49*. The RC4 encryption/decryption is done sector by sector.

|      | crypt sector:                            |
|------|------------------------------------------|
| push | offset RC4 key ; RC4 key                 |
| lea  | esi, [ebp+Sbox] ; RC4 S-Box base address |
| call | Generate RC4 Table ; Generate RC4 S-Box  |
| push | <b>SectorSize</b>                        |
| xor  | eax, eax                                 |
| push | edi                                      |
| call | : Encrypt/Decrypt sector<br>CruptBuffer  |
| mov  | eax. SectorSize                          |
| add  | edi, eax                                 |
| sub  | ebx, eax                                 |
| inz  | short crupt sector :                     |

**Rootkit driver I/O encryption/decryption**

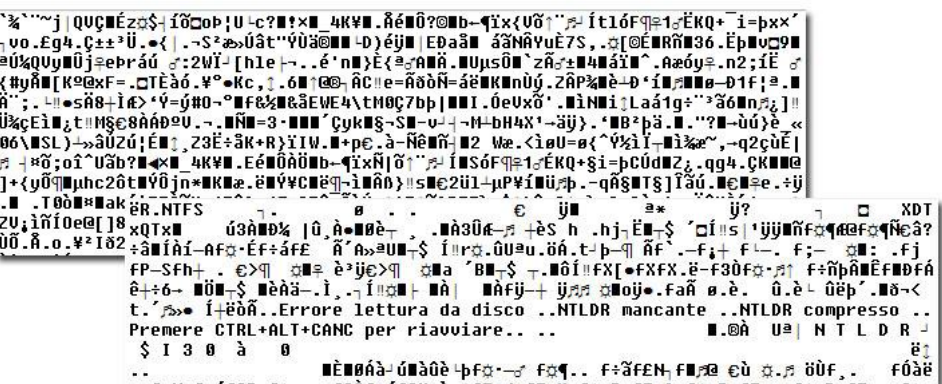

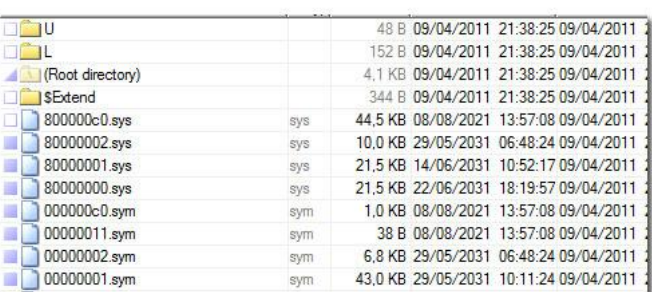

#### **Rootkit file system decrypted**

If the IRP is not directed to the rootkit device, the dispatch routine analyzes the packet, looking for I/O requests to the infected driver file on the disk. The rootkit filters the IRP\_MJ\_INTERNAL\_DEVICE\_CONTROL major function, looking for SCSI request block structures. If the SRB->Function is SRB\_FUNCTION\_EXECUTE\_SCSI, the filtering routine proceeds. The rootkit checks if a FileObject structure is filled in the incoming IRP request and, if so, calculates the hash of the file path located at the FileObject->FileName. The hash is calculated by calling the RtlHashUnicodeString and the result is checked against the hash of the infected driver's path calculated by the rootkit at the rootkit driver's startup. If the two hashes match, then the IRP request is faked by the rootkit.

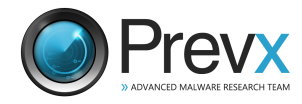

If the SCSI\_REQUEST\_BLOCK packet operation is SCSIOP\_READ, the read request is forwarded to the lower port device and the result is faked by the rootkit's CompletionRoutine; if the operation is SCSIOP\_WRITE, the buffer is overwritten by the rootkit with the infected copy of the driver that was previously pointed to by a specific MDL.

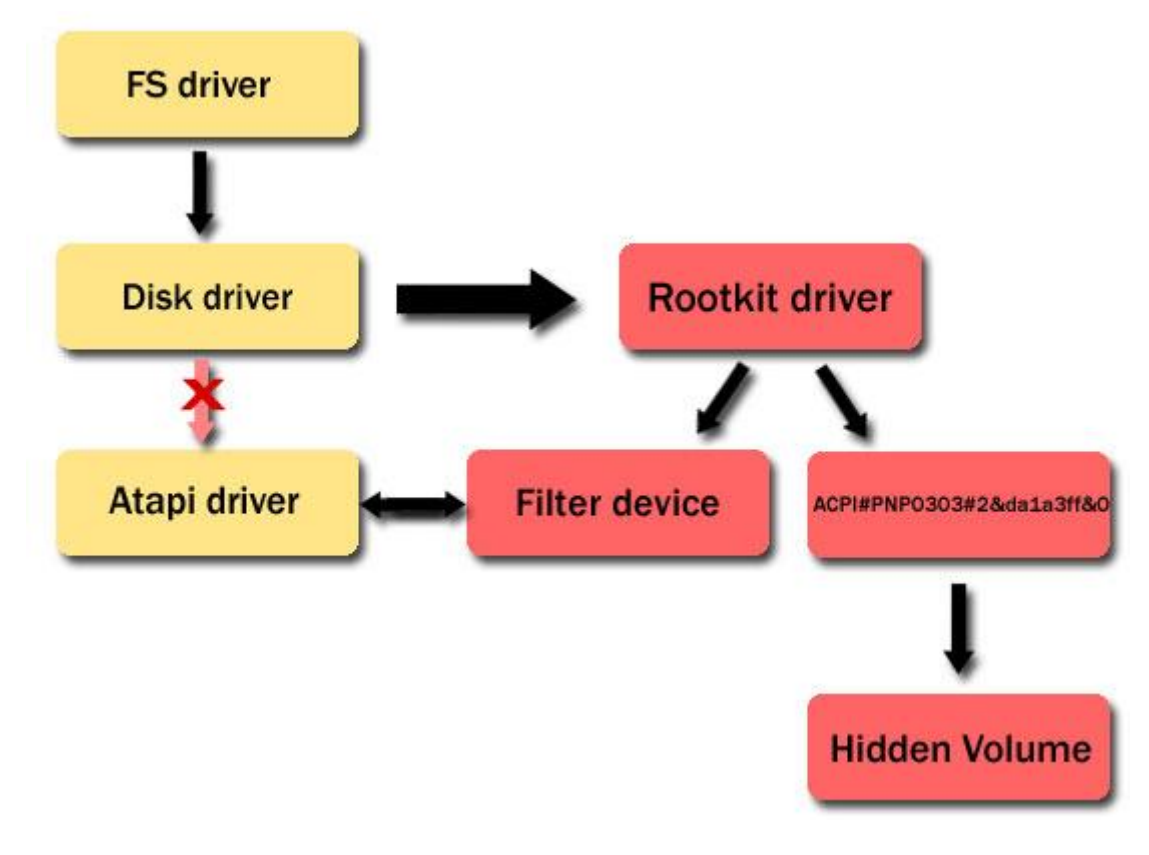

**Code flow after ZeroAccess infection**

The rootkit queues a work item able to communicate with a list of C&C servers. It works at the TDI network layer, bypassing firewalls and security software that don't monitor network activities at this network level. The rootkit sends an encrypted request to all the servers in the list, the packet is always sent to the remote port TCP 13620. The rootkit allows the attacker to drop in the system further infections, by downloading and storing the relative files inside the hidden rootkit volume, so that they become invisible to security software. These dropped files are in the form of kernel mode driver. This is because the main rootkit driver is able to load them from the kernel by issuing a direct call to the IoCreateDriver() native API. These drivers will be invisible to most of security software which don't implement advanced anti rootkit features.

The rootkit presence in the system could be spotted by looking at suspicious system shutdown notification routines pointing to an unknown memory region. The rootkit sets up its own shutdown notification routine by calling the IoRegisterShutdownNotification() native API.

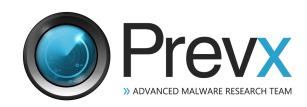

# **CONCLUSIONS**

ZeroAccess is definitely one of the most advanced kernel mode rootkits out there. While it isn't as powerful as TDL rootkit family yet, it implements a number of unique features that make it quite dangerous and a potential vector of other infections. The way how it creates and handles the hidden volume allows ZeroAccess to be distributed along with any other kind of infection, storing it in the rootkit's encrypted file system and giving it full access to the system.

As already written in the paper, ZeroAccess strongly resembles TDL3 rootkit in many ways: they both implemented the same idea of storing their code outside the system's filesystem, both use RC4 encryption, both choose randomly the driver to be infected, both filter SCSI\_REQUEST\_BLOCK packets at lower level than disk.sys (though TDL3 hijacks the lowest miniport driver while ZeroAccess hits disk.sys's DR0 device by hijacking it and redirecting it to its filtering device). The disk filtering engine implemented by ZeroAccess is not as advanced as the one implemented by TDL3 rootkit, this is the reason why ZeroAccess infection is easier to be detected and removed than the TDL3 rootkit. Sadly this is a minor problem that could be easily improved by the ZeroAccess authors, making its creature more complete and powerful than ever, moreover if it'll be combined with other kind of infections.

If ZeroAccess will evolve in the same way how TDL3 quickly evolved, we'll probably see a bigger significant number of computers worldwide hit by this infection.

### **ABOUT PREVX**

Prevx provides cloud-based products with unparalleled capabilities for protecting consumers, SMEs and enterprises, banks, and government organizations from the latest malware threats.

The entire Prevx suite is underpinned by its award-winning flagship security agent, Prevx 3.0, and connects to the world's largest cloud-based threat database. Prevx 3.0 is the world's smallest, fastest, and lightest endpoint security agent yet its detection, protection and removal capabilities rival the largest antivirus solutions. Prevx specializes in detecting zero day attacks, reducing the time exposed to danger and providing real-time protection against the latest and the most malicious forms of malware, including keyloggers, Trojans, and rootkits - catching the threats that are missed by traditional antivirus providers.

Prevx is a division of Internet security service company Webroot. With its main operations in the United Kingdom, Prevx products are also sold and supported across Europe and in the United States. Before acquisition by Webroot in 2010, Prevx was formed by IT entrepreneur Mel Morris who acquired Immunify Ltd in 2005 and re-launched it as Prevx. Now vice president and general manager of the Prevx division at Webroot, Morris named Prevx to reflect the organization's mission to help customers - from consumers and small businesses to the largest financial institutes and global organizations - to best protect themselves against the evolving and unknown nature of malicious software. Prevx: preventing the unknown.

Prevx's family of security software is deployed by leading banks, enterprises, and government agencies and supports over 15 million users worldwide.

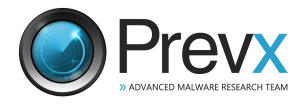